#### УПРАВЛЕНИЕ ОБРАЗОВАНИЯ АДМИНИСТРАЦИИ МУНИЦИПАЛЬНОГО ОБРАЗОВАНИЯ БЕЛОГЛИНСКИЙ РАЙОН Муниципальное образование Белоглинский район

муниципальное бюджетное общеобразовательное учреждение «Средняя общеобразовательная школа

№16 имени Ф.Г. Шпака Белоглинского района»

Принята на заседании Педагогического совета МБОУ СОШ № 16 От 20.05.2022 г. Протокол № 7

УТВЕРЖДЕНО Директор МБОУ СОШ № 16 \_\_\_\_\_\_\_Хрулева Л.В. Приказ № 01-05/180-Б от 20.05.2022 г.

# ДОПОЛНИТЕЛЬНАЯ ОБЩЕОБРАЗОВАТЕЛЬНАЯ ОБЩЕРАЗВИВАЮЩАЯ ПРОГРАММА

# **технической направленности**

# **«Видеоредакторы»**

Уровень программы: ознакомительный Срок реализации: 1 год (36 часов) Возрастная категория: от 17 до 18 лет Вид программы: модифицированная iD 47379

МБОУ СОШ № 16

Подписано цифровой подписью: МБОУ СОШ

№ 16<br>DN: 1.2.643.100.4=120A32333236303036353136,<br>1.2.840.113549.1.9.2=2326006516-232601001-00<br>2063361301, email=school16@blg.kubannet.ru,<br>1.2.643.100.3=120B3032303633333631333031, 1.2.643.100.1=120D31303232333033343939383<br>131, title=Директор, о=МБОУ COШ № 16,<br>street=УЛ СОБОЛЯ, ДОМ 58, I=Новопавловка,<br>st=23 Краснодарский край, с=RU,<br>givenName=Лала Владимировна, sn=Хрулева,<br>cn=MБОУ COШ № 16<br>Дата: 202

Автор-составитель Калайда Н.Г. педагог дополнительного образования

с.Новопавловка, 2022

#### **ПОЯСНИТЕЛЬНАЯ ЗАПИСКА**

Рабочая программа внеурочной деятельности «Видеоредакторы» составлена с учётом требований федерального государственного образовательного стандарта и ориентирована на развитие личности школьника, способного творчески применять полученные знания в практической деятельности. Научить ориентироваться в информационном пространстве, развить личностные качества учащихся - способность находить, анализировать и обобщать информацию.

Важность данной программы также обусловлена ее методологической значимостью. Знания и умения, необходимые для организации проектной и исследовательской деятельности, в будущем станут основой для организации научноисследовательской деятельности в вузах, колледжах, техникумах и т.д.

Программа призвана развивать у воспитанников навыки работы с различными источниками информации, научить ориентироваться в информационных потоках, выделять в них главное и необходимое для применения в практической деятельности. Научить самостоятельно, искать, извлекать, систематизировать, анализировать, отбирать и преобразовывать необходимую информацию для выпуска школьной газеты.

Данная Программа даёт обучающимся возможность:

− познакомиться с новой интересной деятельностью, новыми знаниями; − развивать устную и письменную речь; – научиться собирать, обрабатывать и распространять информацию;

− расширять свои представления о жизни общества;

− научиться навыкам общения со сверстниками;

− повысить свою самооценку и личностный статус в детском коллективе; − определить свои жизненные взгляды и ценности;

− в процессе создания газеты, участия в опросах, акциях приобрести своеобразный практический и социальный опыт.

Работа по данной Программе способствует формированию нравственных качеств личности, социальной активности, развитию гуманистического, демократического, диалогического мышления, учит оценивать себя как личность, определять собственную позицию по отношению к окружающей реальности.

Специфику программы обусловливает практико-ориентированный подход к ее реализации. Все полученные на занятиях знания, сформированные умения и навыки обучающиеся смогут применить на практике: в течение периода освоения Программы будет публиковаться материалы о жизни поселка культурных и образовательных событиях, праздничных мероприятиях, досуге и хобби молодежи и многое другое.

Их вниманием будут охвачены все мероприятия, события. Они обучатся отбирать из полученного материала наиболее интересные статьи, заметки, корректировать письменный текст, озаглавливать заметки, создавать рубрики. Подбирать к материалу соответствующие фотографии и картинки, оформлять печатную страницу на подготовительном этапе выпуска газеты. Обучающиеся смогут попробовать свои силы и в качестве журналистов, редакторов, дизайнеров презентаций.

Программа направлена на развитие письменной речи обучающихся, совершенствование содержания и языкового оформления речи, что способствует развитию коммуникативной компетентности обучающихся. Программа развивает творческие способности детей, умение работать с различными видами текста, строить связные высказывания, используя различные жанры.

#### **Основная цель программы:**

− формирование системы начальных знаний, умений и навыков журналиста;

− создание условий их реализации через практическую деятельность в газете.

#### **Задачи:**

− формировать навыки работы с различными источниками информации: газета, журнала, архивные документы, справочники, интернет;

− осваивать информационные и телекоммуникационные технологии: аудио и видеозапись, электронную почту, интернет;

− формировать умения отбирать, сравнивать и оценивать информацию;

− получить знания и умения по созданию печатного издания путем синтеза существующей информации;

− развивать умения ориентироваться в информационных потоках, выделять в них главное и необходимое, осознанно воспринимать любую информацию;

− извлекать, систематизировать, анализировать, отбирать необходимую для решения.

− формировать основные этические нормы и понятия как условия правильного восприятия, анализа и оценки событий окружающей жизни;

− формировать активную жизненную позицию;

− развивать память, интерес, внимание, понимание слова, фразы, текста;

− расширять активный словарный запас; − развивать фантазию, чувство юмора;

− активизировать и развивать ассоциативное мышление.

− развивать творческие способности учащихся.

− формировать духовную потребность в постоянном повышении информированности учащихся

#### **Общая характеристика**

Успешный профессионал будущего - это сегодняшний школьник, который осознанно делает выбор в профессиональном самоопределении, умеет ставить цели и идти по пути их реализации, понимает направление своего движения, продуктивно работает в команде, грамотно управляя своим уровнем энергии. Он занимает активную жизненную позицию, вынослив и мотивирован, стремится к достижению высоких вершин в развитии профессионализма.

В условиях информационного общества возрастает роль информационной и нравственной компетентности обучающихся, и особое внимание уделяется их развитию. К наиболее значимым информационным компетенциям, владение которыми необходимо современному человеку, можно отнести следующие:

− знание и использование рациональных методов поиска и хранения информации в современных информационных системах;

− владение навыками работы с различными видами информации.

В свою очередь, важнейшими нравственными компетенциями можно назвать:

− степень развития системы духовно-нравственных ценностей, в центре которых человек, имеющий собственное мнение и убеждения, способный утверждать и отстаивать их;

− понимание духовного саморазвития и самореализации человека;

− способность к критическому мышлению, умение противостоять антигуманистическим тенденциям в современной культуре.

Наиболее оптимальной формой организации деятельности в этом направлении является создание школьного пресс-центра, где проходит изучение всей совокупности средств массовой коммуникации и овладение разносторонними процессами социального взаимодействии. В школьном пресс-центре отрабатывается авторская позиция ученика, здесь же возможна ее корректировка в общепринятой культурной норме. Таким образом, создаются условия для информационно-нравственной компетенции учащихся, самоутверждения и становления личностной зрелости подростка.

Обучающимся предлагается узнать основы журналистского дела, побывать в роли журналистов, проявить коммуникативные качества и творческие способности.

Методологической основой программы является личностноориентированный подход.

Сегодня от обучающихся школы требуются не только знания, но и активность, инициативность, способность принимать решения в трудной ситуации. Соответственно, необходимы такие изменения в организации процесса обучения, чтобы школьник мог применять полученные знания.

Участие обучающихся в кружке поддерживает их индивидуальное развитие, так как помогает организовать себя, выразить свои мысли, распространить их среди других людей, помогает лучше познать себя, открыть мир. В процессе совместной деятельности по созданию газеты между представителями разных поколений устанавливаются отношения взаимопонимания. Кроме того, подобная практика оказывает влияние на выбор профессии.

Современное средство воспитания патриотизма, формирования активной гражданской позиции, а также средство повышения интереса к учёбе.

#### **Формы подведения итогов**

- − выпуск школьной газеты;
- − публикации на школьном сайте;
- − создание, публикация и защита своих работ;
- − участие в конкурсах

Согласно учебному плану школы, занятия проводятся 1 раз в неделю по 1часу.

# **ПЛАНИРУЕМЫЕ РЕЗУЛЬТАТЫ ИЗУЧЕНИЯ ПРОГРАММЫ «Видеоредакторы»**

#### **Личностные**

− Воспитание гражданственности и патриотизма, воспитание интереса и любви к русскому языку.

− Формирование уважительного отношения к иному мнению, истории и культуре других народов.

− Развитие самостоятельности и личной ответственности за свои поступки.

− Развитие навыков сотрудничества со взрослыми и сверстниками в разных ситуациях, не создавать конфликтов и находить выходы из спорных ситуаций.

− Ученики ставят поисковые задачи, предполагающие нестандартные решения.

Они стремятся понять сущность явлений, их взаимосвязь и находят новые средства решения различных проблем.

− Формирование установки на безопасный и здоровый образ жизни.

# **Метапредметные результаты**

# *Регулятивные УУД:*

− Учиться определять и формулировать цель деятельности.

− Учиться высказывать своё предположение (версию) на основе работы с предложенным материалом.

− Учиться совместно с учителем и другими учениками давать эмоциональную оценку поставленной проблеме.

− Научить обрабатывать данные, полученные в результате анкетирования. Формирование навыков работы и использования всех возможностей текстового редактора, поиска информации в сети Интернет.

Средства достижения: экспресс - опросы, блиц-опросы, тренинг «Работа с событием», технология проблемного диалога, структурирование очередного номера газеты, отбор информации,

# *Познавательные УДД:*

− Ориентироваться в своей системе знаний.

− Делать предварительный отбор источников информации.

− Добывать новые знания: находить ответы на вопросы, используя свой жизненный опыт и информацию.

− Перерабатывать полученную информацию: делать выводы в результате совместной работы.

− Перерабатывать полученную информацию: сравнивать и группировать предметы и их образы.

Средства достижения: пресс-конференции, исследовательские проекты, проекты социальной направленности, познавательные акции, беседы-дискуссии, информационный поиск, обзор Интернет-ресурсов, использования метода наблюдения.

# *Коммуникативные УУД:*

− Донести свою позицию до других: оформлять свою мысль в устной и письменной речи (на уровне предложения или небольшого текста).

− Слушать и понимать речь других.

− Совместно договариваться о правилах общения и поведения в школе и

следовать им.

− Учиться выполнять различные роли в группе (лидера, исполнителя, критика).

− Развитие умений участвовать в диалоге, понимать чужую точку зрения и аргументировано отстаивать свою.

− Научить обрабатывать данные, полученные в результате анкетирования текстового редактора, поиска информации в сети Интернет.

Средства достижения: опросы, интервью, анкетирование, дискуссии и встречи с представителями общественности, круглый стол, работа в малых группах, технология проблемного диалога.

#### **Предметные результаты**

В результате изучения курса «Видео редакторы» обучающиеся получат следующие знания и умения.

Ученик познакомится и получит представление:

− об особенностях профессии журналиста, об этике поведения, о правах и обязанностях;

− об основных жанрах журналистики: заметка, репортаж, фоторепортаж;

- − о принципах оформления газеты, журнала;
- − о методах сбора информации (наблюдения, работа с документами, интервью,

беседа, опрос, анкетирование);

− о структуре текста (заголовок, смысловые части).

Ученик научится:

- − Набирать текст на компьютере, форматировать, составлять публикацию;
- − Составлять вопросы для беседы, опроса, анкетирования;

− Находить источники интересной информации путем наблюдения, работы с документами.

- − Анализировать источники информации.
- − Писать газетную заметку.
- − Составлять фоторепортаж.

# **СОДЕРЖАНИЕ КУРСА «ВИДЕОРЕДАКТОРЫ»**

**Вводное занятие.** Инструктаж по ТБ и ПБ. Знакомство с целями, задачами, формами работы, требованиями.

**Возникновение и развитие журналистики.** Возникновение журналистики в России. История развития русской журналистики. Особенности становления и назначения печатных изданий в России. Перспективы развития журналистики.

**Основные понятия и жанры журналистики.** Понятие жанра в публицистике (информационные, аналитические, художественно-публицистические жанры).

**Профессиональная готовность журналиста к работе.** Профессиональная этика журналиста. Психологическая готовность к работе. Нормативно-правовая база работы журналистики. Закон РФ «О печати»

**Литературное редактирование.** Основные цели редактирования. Правкаобработка. Правка- переделка. Правка-сокращение. Правка-вычитка. Идейная направленность. Чёткость формулировок. Точность, простота и ясность языка. Техника литературного редактирования. **Содержание и форма газеты.** Размерные элементы: формат, объём, колонки. Газетная полоса, газетная страница.

**Задачи оформления газеты.** Восприятие материала. Руководство вниманием читателя. Тип подачи материала. Постоянные элементы газеты: заглавие, текстовые материалы, заголовки, иллюстрации, служебные детали (колонтитул, содержание, анонсы).

**Лицо газеты.** Идейное содержание, миссия газеты. Название, логотип, девиз. Формирующие признаки газеты: территория распространения, цели и задачи распространения.

**Оформление заголовков газеты.** Назначение заголовков. Виды заголовков. Шрифтовое их оформление. Сочетание шрифтов.

Варианты сложного оформления. Подзаголовок. Рубрика. Эпиграф.

**Выделения в тексте.** Абзац. Приёмы выделений: бордюр, вводка, разрядка, рамки, линейки. Контраст. Набор в рамке.

**Иллюстрации в газете.** Задачи газетной иллюстрации. Искусство иллюстрации. Репортажный снимок. Портрет. Пейзаж. Фоторепортаж. Карикатура. Дружеский шарж. Плакат. Монтаж. Диаграмма. Заставка. Орнамент, виньетка.

**Основы газетного дела.** Практика-работа над выпуском газеты.

# **Учебно-тематическое планирование**

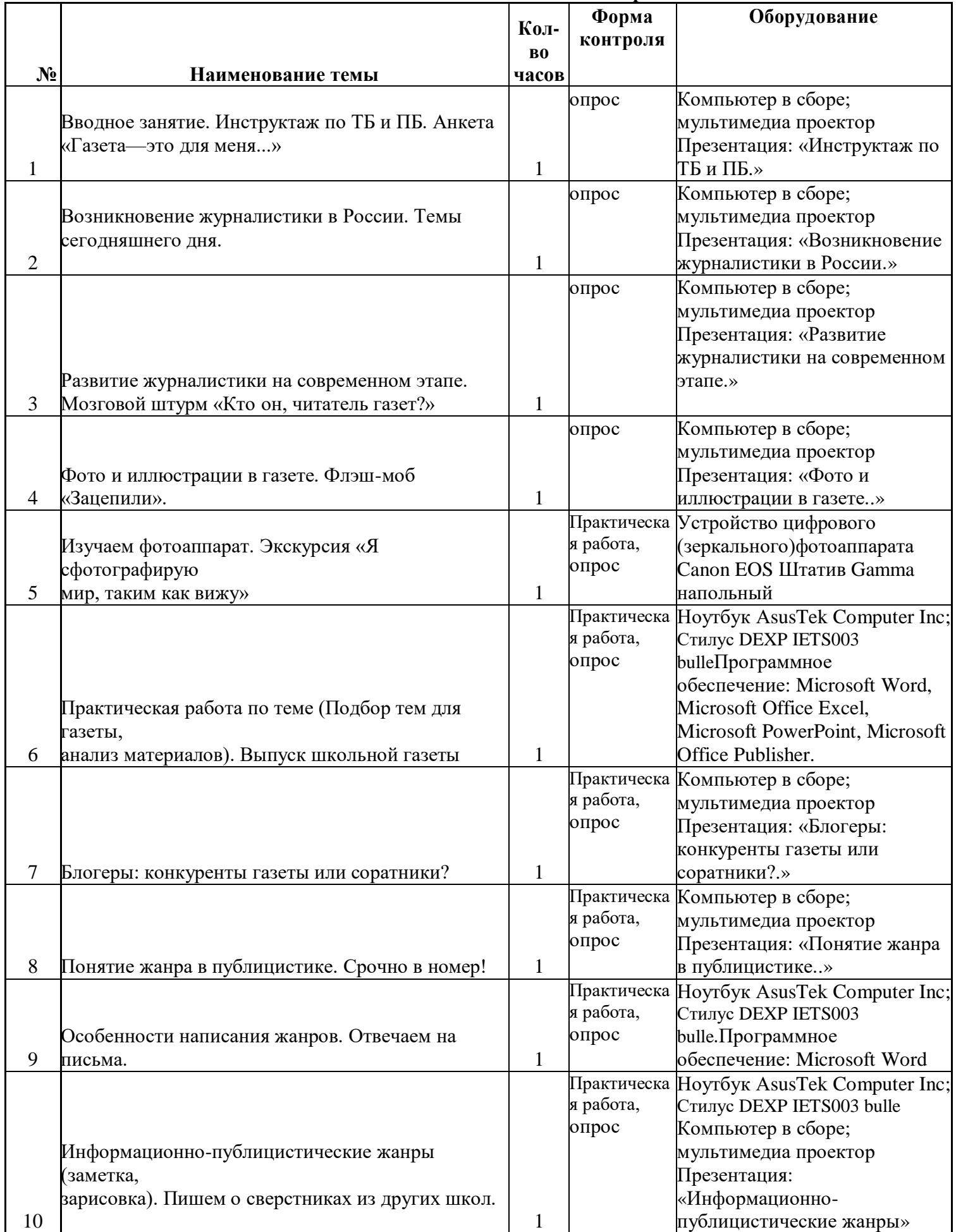

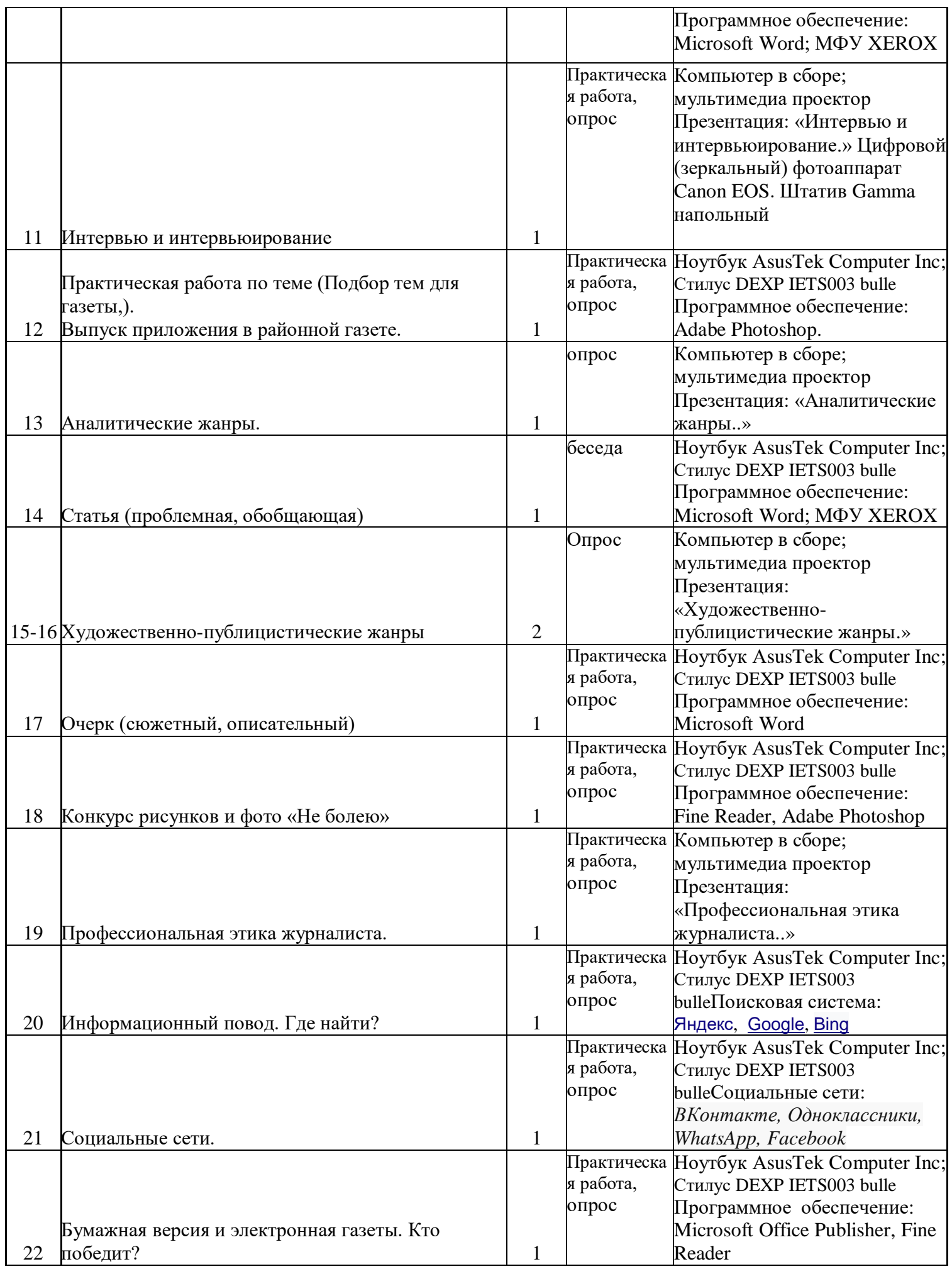

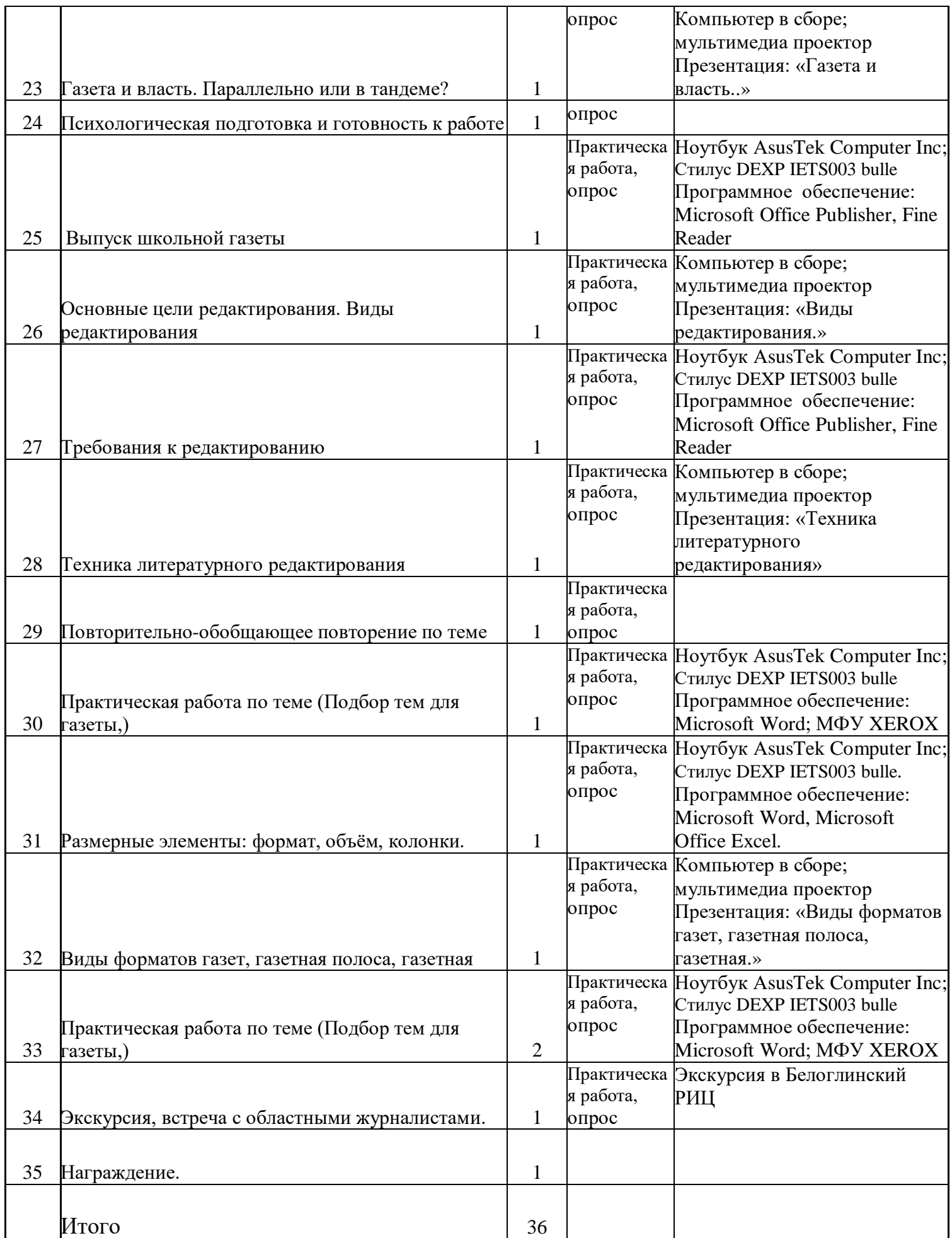

# **Материально-техническое обеспечение**

В рамках реализации программы учебный компьютерный кабинет должен удовлетворять санитарно-гигиеническим требованиям.

Оборудование:

- видеокамера;

- компьютеры или ноутбуки, оснащенные выходом в Интернет;

- столы, стулья;

-доска;

- шкаф для УМК и библиотеки.

В соответствии с целями программы предусматривается применение современного программного обеспечения: Microsoft Power Paint, Windows Movie Maker.

Умение работать с этими программными продуктами составляет успех в различных сферах учебной деятельности обучающегося.

Аппаратное обеспечение:

- IBM PC– совместимый компьютер;

- процессор Pentium-II 300 ивыше;

- оперативная память 128 Мб и больше;

- видеокарта, поддерживающая 16-битный цвет (= 65 000 оттенков) и разрешение 800х600 (желательно – 1024x68);

Программное обеспечение:

- операционная система: Windows 2000 или Windows XP;

- редакторы Corel Draw, Adobe PhotoShop 7.0 и выше;

- операционная система WINDOWS;

- текстовый процессор MS Office Word 2007(2010);

- программаMS Office Power Paint 2007(2010);

- Windows Movie Maker (Киностудия); 3)

Оборудование, необходимое для реализации программы:

- мультимедийная проекционная установка;

- принтер черно-белый, цветной;

- чертежные инструменты;

- электронный носитель информации;

- диски с клипарт картинками.

## **Формы аттестации**

В ходе реализации программы ведется систематический учет знаний и умений обучающихся. Для оценки результативности применяется аттестация (входящая диагностика, промежуточная и итоговая аттестация) и текущий контроль.

Входящая диагностика проводится в начале обучения (сентябрь) с целью выявления у ребят склонностей, интересов, ожиданий от программы, имеющихся у них знаний, умений и опыта деятельности по данному направлению деятельности.

Текущий контроль – систематическая проверка учебных достижений, проводимая педагогом в ходе осуществления образовательной деятельности в соответствии с образовательной программой.

Промежуточная аттестация – это оценка качества усвоения обучающимися содержания конкретной общеобразовательной программы по итогам учебного периода (определенного этапа обучения).

Итоговая аттестация – это оценка качества усвоения обучающимися содержания конкретной общеобразовательной программы по завершению всего образовательного курса программы. Промежуточная (и итоговая) аттестация обучающихся по программам проводится по итогам учебного года (май).

Контроль за реализацией программы проводится в разных формах. Знания проверяются через игры, соревнования, беседу, опрос, викторину, практические результаты обсуждаются на просмотрах. Оценивается содержание сюжета, самостоятельность, применение спецэффектов.

Диагностика результатов происходит через организацию мониторинга образовательной деятельности по дополнительной общеобразовательной программе «Компьютерная анимация и графика», выражающейся в количественных, учебных и личностных показателях.

Итоговый контроль осуществляется в конце учебного года на отчетной выставке творческих работ, где представлены лучшие коллективные и индивидуальные работы от каждой учебной группы.

Результаты работ, обучающихся представляются на городских, областных, международных конкурсах.

Таким образом, текущая диагностика результатов обучения осуществляется в процессе систематического наблюдением педагога за практической, творческой и поисковой работой воспитанников.

#### **Методические материалы**

Формы организации образовательного процесс.

Взаимодействие педагога и обучающихся на занятиях выражается в разнообразных формах. Общие формы организации занятий:

- консультация (педагог дает советы по выполнению заданий индивидуально или группе воспитанников);

- занятие-беседа (позволяет усвоить детям новый материал, общаясь на равных с педагогом, опираясь на свой опыт);

- презентация (представление детям нового материала в ярких, анимированных слайдах, словесных выражениях);

- практическая работа (занятие ориентировано на выполнение практического задания);

- викторина (закрепление и проверка усвоенного учебного материала происходит в процессе ответов на вопросы педагога);

- игра (усвоение знаний и получение опыта в процессе игры особенно важно для младших школьников);

- соревновательное занятие (стимулирует личностные качества воспитанников);

- проект (совместное планирование и выполнение практикоориентированных творческих заданий повышает ценность труда);

- конкурс, презентация (демонстрация творческих работ, обучающихся сверстникам, родителям, педагогам обладает большим воспитательным значением);

- зачетное занятие (оценивается усвоение учебного материала по прохождении программы). Для эффективного осуществления интегрированного подхода на занятиях, кроме общепринятых форм организации занятий, необходимо использовать и нестандартные формы организации учебной работы:

- занятие-путешествие в мир кино во времени, в пространстве;

- занятие-осмысление;

- серия занятий, связанных одной темой.

Групповые формы обучения:

- групповая работа на занятии, групповые творческие работы, групповые проекты. Данные формы направлены на формирование социально-значимых качеств, достижение высоких творческих результатов.

Индивидуальные формы работы:

- упражнения, ориентация на практическое закрепление умений; - индивидуальная творческая деятельность, самореализация и самовыражение в творчестве.

**Формой подведения итогов реализации данной образовательной программы** является выполнение проекта в конце обучения:

- разработка и создание анимации;

- представление реставрированных и обработанных фотографий;

- представление коллажей;

- представление фильма.

#### **Методы обучения и воспитания**

Для развития творческих способностей воспитанников используются следующие методы обучения:

Словесные. Рассказ, беседа, объяснение, дискуссия.

Преподнесение нового учебного материала разными способами мотивирует детей к усвоению теории, к практической деятельности, совместное обсуждение творческих идей рождает интересные неожиданные результаты.

Метод дискуссии. Педагог и воспитанник – собеседники. Совместно выясняют и находят правильное решение. Слова активизируют потребность к творческому анализу, способность и желание глубокого понимания искусства.

Поддержка и одобрение. Детям необходима положительная оценка окружающих. Наглядные Показ иллюстраций. Показ детям иллюстративных пособий: плакатов, схем, зарисовок на доске, репродукций изделий делает учебный процесс эффективнее.

Демонстрации как обычные, так и компьютерные нового теоретического материала, образцов изделий, таблиц, схем, иллюстраций, способов действия. Применение данных методов обогащает содержание занятий, позволяет лучше понять учебный материал, способствует заинтересованности обучающихся и отвечает их возрастным особенностям.

Практические Метод сравнений.

Путь активизации творческого мышления. На уроках педагог демонстрирует многовариантные возможности решения одной и той же задачи.

Метод привлечения жизненного опыта детей. В решении различных творческих проблем жизненный опыт детей играет важную роль, являясь основой для самовыражения. Метод индивидуальной и коллективной поисковой деятельности.

Поисковая деятельность стимулирует творческую активность воспитанников, помогает найти верное решение из возможных.

Самостоятельные упражнения. Получение и закрепление необходимых умений, способов действий является основой творческой художественной деятельности.

Метод коллективных и групповых работ. Индивидуальное творчество в творчестве коллектива дает очень интересные результаты.

Стимулирование.

Метод соревнования. Здоровое соперничество развивает инициативность, приносит радость, восторг детям. Одобрение, ободрение, похвала, благодарность, награждение грамотами, подарками.

Выражение положительной оценки работе коллектива воспитанников мотивирует их на дальнейшие творческие достижения.

Метод свободы в системе ограничений. Постоянно тренирует творческие способности воспитанников в широкой палитре возможностей с одной стороны, с другой – приучает четко выполнять ограничения, определенные правила поведения.

Наблюдение (прямое, косвенное, включенное), самонаблюдение, самоанализ, самоконтроль, самооценка, экспертная оценка.

Отслеживание динамики развития личностных качеств и уровня усвоения содержания образовательной программы разными способами обеспечивает точность и объективность мониторинга, а также позволяет выстраивать воспитательную и образовательную работу с учетом полученных результатов. Занятия по компьютерной анимации и графике способствуют не только изучению программ по работе с графикой, но и помогают обучающимся разобраться в закономерностях форм и пространства, учат гармоничному сочетанию цветов в своих работах, развивают творческое образное мышление, что в итоге влияет на самосовершенствование личности человека.

## **Педагогические технологии - групповые и игровые;**

- информационно-коммуникационные;

- здоровьесберегающие;
- технология проблемного обучения;
- дистанционного обучения;
- технология интегрированного обучения;

- педагогика сотрудничества.

Для поддержания здоровья обучающихся при работе за компьютером регулярно проводятся: инструктажи, гимнастика для глаз, комплекс физических упражнений.

#### **ИСПОЛЬЗУЕМЫЕ РЕСУРСЫ**

#### **Нормативно правовые акты:**

− Федеральным Законом от 29.12.2012г. № 273-ФЗ «Об образовании в Российской Федерации»;

− Приказом Министерства просвещения Российской Федерации от 09.11.2018 г.

№ 196 «Об утверждении Порядка организации и осуществления образовательной деятельности по дополнительным общеобразовательным программам»;

− Постановлением Главного государственного санитарного врача РФ от 04.07.2014г. № 41 «Об утверждении СанПиН 2.4.4.3172-14 «Санитарноэпидемиологические требования к устройству, содержанию и организации режима работы образовательных организаций дополнительного образования детей».

#### **Литература для учителя**

1) Проектные технологии на уроках и во внеурочной деятельности. - М.: «Народное образование». - 2000, №7

2) Проектная деятельность школьника. - М.: «Народное образование» - 2005, №2

3) Григорьев Д.В., Степанов П.В. Методические рекомендации по организации внеучебной деятельности учащихся начальной и основной школы. Просвещение, 2010 г.

4) Пахомова Н.Ю. Метод учебного проекта в образовательном учреждении- М.: Аркти, 2003

5) Н. В. Кашлаева «Пресс-клуб и школьная газета» 2009 г

6) Елена Вовк. "Школьная стенгазета и издательские технологии в школе / Вкладка в "БШ" №13,15,16. 2004 год

7) Вовк, E. Т. Школьная стенгазета и издательские технологии в школе / E. Т. Вовк // Информатика : прил. к журн. «Первое сентября». -2004,- №5.

8) Ворошилов, В. И. История журналистики в России: конспект лекций / В. И. Ворошилов. - СПб. : Изд-во Михайлова В. А., 2000.

9) Голубева Е.И. Детское чтение в России: реальность, опасения, прогнозы/ЛСнижное дело. - 2002. - №1. - С.60-63.

10) Кириллова И. Что читают наши дети//Библиотечная газета. - 2002. - №6. С.З.

11) Коханова, Л. А. Экологическая журналистика, РЯ и реклама: учебное пособие / Л. А. Коханова. - М. : ЮНИТИ-ДАНА, 2007. -383 с. - (Серия «Медиаобразование»).

12) Лопатина, А. Секреты мастерства: 62 урока о профессиях и мастерах (В помощь педагогам, воспитателям и родителям) / А. Лопатина, М. Скребцова. - М.: ООО «Книжный Дом Локус», 2002. - 352 с. -(Серия «Образование и творчество»).

# **Литература для учащихся**

1) Детская литература/Под ред. E. Е. Зубаревой. - М., 2004.

2) Легкое перо. Пособие для начинающих литераторов. Нижний Новгород, 2000**.**

3) Львова, С. И. «Позвольте пригласить вас...», или Речевой этике]: пособие для учащихся / С. И. Львова. - 3-е изд., стереотип. - М.: Дрофа, 2006. - 202, [6] с.: ил. - (Серия «Познавательно! Занимательно!»).

- 4) Субботина Н.Н. Детская газета в образовательном учреждении [Текст]
- H. Н.Субботина-Ярославль, 2000.

# **Технические средства обучения:**

Ноутбук АsusTek Computer Inc - производительность процессора (по тесту PassMark - CPU BenchMarkhttp://www.cpubenchmark.net/): 5000 единиц; объем оперативной памяти: 4 Гб; объем накопителя SSD/еММС: 118 Гб - 10 штук компьютер в сборе-1шт; мультимедиа проектор-1шт ; экран; стол учителя-1шт; парта ученическая-16шт; стул ученический-33шт; стул учителя мягкий-1шт; МФУ Xerox; Стилус DEXP IETS003 bulle-10шт. Цифровой (зеркальный) фотоаппарат Canon EOS; Штатив Gamma напольный

Аппаратура для проведения творческих командировок: цифровой фотоаппарат,

диктофон; стенды для макетирования газеты.

*Материалы и инструменты:*

- 1. Бумага для принтера,
- 2. Блокноты;
- 3. Ручки;
- 4. Карандаши, краски, фломастеры;
- 5. Ватманы.

*Образовательные электронные ресурсы*

1. Разработки учителей, опубликованные в Фестивале педагогических идей / Сайт 1 сентября // URL: http://www.urok.sept.ru

2. Разработки учителей. Внеклассная и внешкольная работа / Сайт Учительская газета // URL: http://www.ug.ru

3. Основы журналистики в школе. Педагогическое сообщество. Площадка для обмена опытом // URL: http://www.vk.com

4. Разработки учителей // URL: http://www.videouroki.ne

5. компьютерные программы: Microsoft Word, Microsoft Office Excel, Microsoft PowerPoint, Microsoft Office Publisher, Fine Reader, Adabe Photoshop.